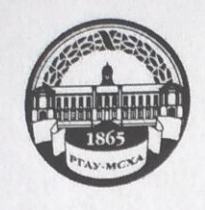

МИНИСТЕРСТВО СЕЛЬСКОГО ХОЗЯЙСТВА РОССИЙСКОЙ ФЕДЕРАЦИИ ФЕДЕРАЛЬНОЕ ГОСУДАРСТВЕННОЕ БЮДЖЕТНОЕ ОБРАЗОВАТЕЛЬНОЕ УЧРЕЖДЕНИЕ ВЫСШЕГО ОБРАЗОВАНИЯ «РОССИЙСКИЙ ГОСУДАРСТВЕННЫЙ АГРАРНЫЙ УНИВЕРСИТЕТ-МСХА имени К.А. ТИМИРЯЗЕВА» (ФГБОУ ВО РГАУ - МСХА имени К.А. Тимирязева)

Институт механики и энергетики имени В.П. Горячкина

Кафедра «Технический сервис машин и оборудования»

УТВЕРЖДАЮ: А.С. Матвеев Начальник УМУ 2020г.

# МЕТОДИЧЕСКИЕ УКАЗАНИЯ ПО ВЫПОЛНЕНИЮ КУРСОВОГО **ПРОЕКТА ДИСЦИПЛИНЫ**

# Б1.В.01.03 «Надежность технических систем»

для подготовки бакалавров

Направление: : 35.03.06 «Агроинженерия»

Направленность: «Технический сервис в агропромышленном комплексе»

Kypc 3

Семестр 6

Форма обучения очная

Москва, 2020

 $\overline{2}$ 

Разработчик: Чепурин Александр Васильевич, к.т.н., доцент Алеель

 $\langle 17 \rangle$  июня 2020 гола

OBM Рецензент: Виноградов Олег Владимирович, к.т.н., доцент

«/7» нековив 2020года

Методические указания обсуждены на заседании кафедры технический сервис машин и оборудования, протокол № 11 от 17 июня 2020 года.

Зав. кафедрой Корнеев Виктор Михайлович, к.т.н., доцент

 $\langle$ (17» июня 2020 гола

Согласовано:

Начальник методического отдела УМУ

ИО директора института механики и энергетики

имени В.П. Горячкина, к.т.н., доцент

Председатель учебно-методической комиссии института механики и энергетики имени В.П. Горячкина, к.э.н., доцент

Ю.В. Катаев ulcones 202 Dr.

Е.П. Парлюк COMP 2020 r.

Бумажный экземпляр и копия электронного варианта получены:

Методический отдел УМУ

 $\leftarrow$  > 2020 г

 $2020$   $r$ .

### **СОДЕРЖАНИЕ** стр.

#### Аннотация

- 1. Цель и задачи курсового проекта
- 2. Перечень планируемых результатов выполнения курсового проекта по дисциплине, соотнесенных с планируемыми результатами освоения образовательной программы
- 3. Структура курсового проекта
- 4. Порядок выполнения курсового проекта
- 5. Требования к оформлению курсового проекта
- 6. Порядок защиты курсового проекта
- 7. Учебно-методическое и информационное обеспечение курсового проекта
- 8. Методическое, программное обеспечение курсового проекта

Приложения

#### АННОТАЦИЯ

### курсового проекта учебной дисциплины Б1.В.01.03 «Надежность технических систем» для подготовки бакалавра по направлению 35.03.06 «Агроинженерия» направленности «Технический сервис в агропромышленном комплексе»

В рамках обучения по дисциплине «Надежность технических систем» по направлению 35.03.06 Агроинженерия направленности Технический сервис в агропромышленном комплексе предусмотрено выполнение курсового проекта, связанной с определением показателей и характеристик надежности сельскохозяйственной техники.

Выполнение курсового проекта возможно по материалам действующего предприятия (при наличии) или с использованием условного варианта. Для курсового проекта предпочтительно использование материалов технологической практики и выполнение расчетов в соответствии с запланированной темой выпускной квалификационной работы.

Курсовой проект имеет исследовательский характер.

#### **1.Цель и задачи курсового проекта**

Выполнение курсового проекта по дисциплине «Надежность технических систем» по направлению 35.03.06 Агроинженерия направленности Технический сервис в агропромышленном комплексе проводится с целью освоения студентами теоретических и практических знаний и приобретения умений и навыков в области решения стандартных задач профессиональной деятельности по планированию работы машинотракторного парка с применением информационнокоммуникационных технологий и с учетом основных требований информационной безопасности, разработки проектно-конструкторской документации по созданию и модернизации систем и средств обслуживания и ремонта сельскохозяйственных машин и оборудования, выполнения элементов по созданию и модернизации систем и средств обслуживания и ремонта сельскохозяйственных машин и оборудования, разработки технической документации и методических материалов, предложений и мероприятий по осуществлению технологических процессов ремонта и сервисного обслуживания машин и оборудования, изучения и анализа необходимой информации, технических данных, показателей и результатов расчетов по совершенствованию процессов эксплуатации, ремонта и сервисного обслуживания сельскохозяйственных машин и оборудования различного назначения, их агрегатов, систем и элементов, способности организовать технический осмотр и текущий ремонт техники, приемку и освоение вводимого технологического оборудования, составлять заявки на оборудование и запасные части, готовить техническую документацию и инструкции по эксплуатации и ремонту, способности определять рациональные формы поддержания и восстановления работоспособности сельскохозяйственных машин и оборудования.

Курсовой проект позволяет решить следующие задачи:

- закрепление теоретических положений, изучаемых в лекционном курсе и на практических занятиях по дисциплине;

- практическое применение знаний, полученных в лекционном курсе и на практических занятиях по дисциплине при решении конкретных задач, связанных с обеспечением работоспособности сельскохозяйственной техники, разработкой технологических процессов обслуживания и текущего ремонта машинотракторного парка и оборудования;

- подготовка к выполнению выпускной квалификационной работы.

### **2. Перечень планируемых результатов выполнения курсового проекта по дисциплине «Надежность технических систем», соотнесенных с планируемыми результатами освоения образовательной программы**

Реализация в курсовом проекте по дисциплине «Надежность технических систем» требований ФГОС ВО, ОПОП ВО и Учебного плана по направлению 35.03.06 Агроинженерия направленности Технический сервис в агропромышленном комплексе должна формировать следующие компетенции, представленные в таблице 1.

### **3. Структура курсового проекта**

По объему курсовой проект должен быть не менее 25 страниц печатного текста.

Примерная структура курсового проекта (таблица 2):

Таблица 2 - Структура курсового проекта и объем отдельных разделов

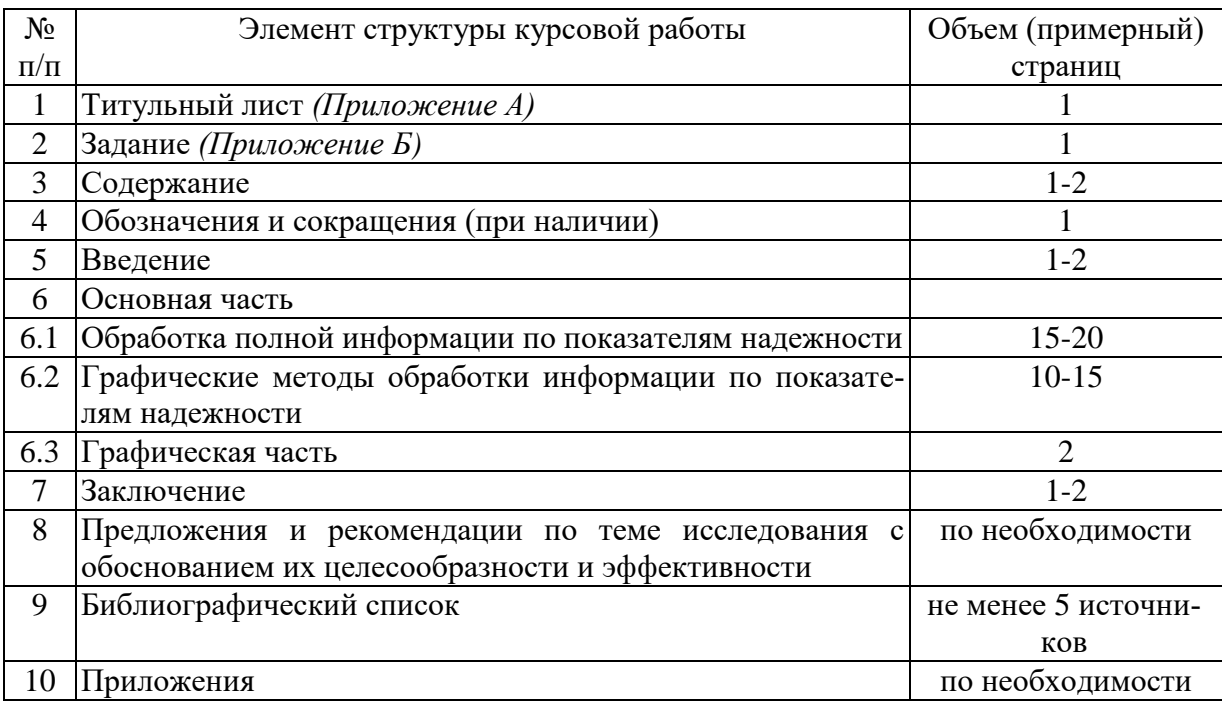

Методические указания по выполнению курсового проекта дисциплины «Надежность технических систем» для инвалидов и лиц с ограниченными возможностями здоровья разрабатывается индивидуально с учетом особенностей психофизического развития, индивидуальных возможностей и состояния здоровья таких обучающихся.

Таблица 1 - Требования к результатам выполнения курсового проекта по учебной дисциплине

|           | Индекс                      |                                                                     | В результате изучения учебной дисциплины обучающиеся должны: |                              |                     |
|-----------|-----------------------------|---------------------------------------------------------------------|--------------------------------------------------------------|------------------------------|---------------------|
| $N_2$     | компетенции и содержа-      | Индикатор достижения компетенции и                                  |                                                              |                              |                     |
| $\Pi/\Pi$ | ние компетенции (или её     | его содержание                                                      | знать                                                        | уметь                        | владеть             |
|           | части)                      |                                                                     |                                                              |                              |                     |
| 1.        | УК-1. Способен осуществ-    | УК-1.1. Анализирует задачу, выделяя ее                              | основные источники ин-                                       | проводить первичный поиск    | навыками работы с   |
|           | ЛЯТЬ<br>поиск,              | критический базовые составляющие, осуществляет де-                  | формации для решения                                         | информации для решения       | компьютером; спо-   |
|           | анализ и синтез информа-    | композицию задачи.                                                  | задач профессиональной                                       | профессиональных задач;      | собами и средствами |
|           |                             | ции, применять системный УК-1.2. Находит и критически анализирует   | сферы деятельности; ос-                                      | применять стандартное про-   | получения, хране-   |
|           | подход для решения постав-  | информацию, необходимую для решения                                 | новы информационных                                          | граммное обеспечение при     | ния, переработки и  |
|           | ленных задач                | поставленной задачи.                                                | технологий, основные                                         | решении технических науч-    | визуального пред-   |
|           |                             | УК-1.3. Рассматривает возможные вариан-                             | возможности и правила                                        | ных задач, при подготовке    | ставления информа-  |
|           |                             | ты решения задачи, оценивая их достоин-                             | работы со стандартными                                       | научных публикаций и док-    | ЦИИ                 |
|           |                             | ства и недостатки.                                                  | программными продук-                                         | ладов                        |                     |
|           |                             |                                                                     | тами при решении про-                                        |                              |                     |
|           |                             |                                                                     | фессиональных задач                                          |                              |                     |
| 4.        | ПКос-4. Способен осущест-   | ПКос-4.1. Демонстрирует знания по теории                            | основы теории надежно-                                       | использовать технические     | методами анализа и  |
|           | ВЛЯТЬ                       | производственный надежности сельскохозяйственной техники            | сти машин, основные                                          | регламенты, стандарты и дру- | навыками управле-   |
|           | контроль параметров техно-  | и оборудования.                                                     | системы контроля со-                                         | гие нормативные документы    | ния надежностью     |
|           | логических процессов, каче- | ПКос-4.2. Проводит системный анализ                                 | стояния машин; основы                                        | при оценке, контроле качест- | машин; организаци-  |
|           | ства продукции и выпол-     | оценки качества выполняемых работ при                               | управления надежностью                                       | ва и сертификации изделий    | ей планирования ра- |
|           | ненных работ при техниче-   | проведении технического обслуживания и                              |                                                              | машиностроения, формули-     | бот машинотрактор-  |
|           | ском обслуживании и ре-     | ремонта сельскохозяйственной техники.                               |                                                              | ровать требования к техниче- | ного парка.         |
|           |                             | монте сельскохозяйственной ПКос-4.3. Составляет и анализирует годо- |                                                              | ским системам и их условиям  |                     |
|           | техники и оборудования      | вой план-график проведения технических                              |                                                              | хранения; анализировать ин-  |                     |
|           |                             | обслуживаний сельскохозяйственной тех-                              |                                                              | формацию и формировать       |                     |
|           |                             | ники и технологического оборудования и                              |                                                              | отчеты                       |                     |
|           |                             | определяет необходимые ресурсы для ре-                              |                                                              |                              |                     |
|           |                             | монта.                                                              |                                                              |                              |                     |
|           |                             | ПКос-4.4. Обосновывает методы обеспече-                             |                                                              |                              |                     |
|           |                             | ния надежности сельскохозяйственной                                 |                                                              |                              |                     |
|           |                             | техники и оборудования                                              |                                                              |                              |                     |

#### **4. Порядок выполнения курсовой работы**

#### **4.1 Выбор темы**

Тематика курсовых проектов однотипна, например, «Обработка информации по показателям надежности. Вариант № **nnn**», разница заключается в разных вариантах для обработки информации по показателям надежности или износам деталей машин.

Выполнение курсового проекта возможно по материалам проведенных измерений износов деталей машин на ремонтных предприятиях (при наличии) или с использованием условного варианта. Для курсового проекта предпочтительно использование материалов технологической и преддипломной практики и выполнение расчетов в соответствии с запланированной темой выпускной квалификационной работы.

Выбор темы курсовой работы регистрируется в журнале регистрации курсовых работ на кафедре.

Название темы курсового проекта может быть одинаковым у обучающихся группы. В этом случае курсовые проекты должны отличаться объектами или базами исследования.

#### **4.2 Получение индивидуального задания**

Задание на выполнение курсового проекта (Приложение Б) выдаѐтся за подписью руководителя, датируется днѐм выдачи и регистрируется на кафедре в журнале. Факт получения задания удостоверяется подписью обучающегося в указанном журнале.

#### **4.3 Составление плана выполнения курсового проекта**

Выбрав тему, определив цель, задачи, структуру и содержание курсового проекта, необходимо совместно с руководителем составить план-график выполнения курсового проекта с учетом графика учебного процесса (табл. 4).

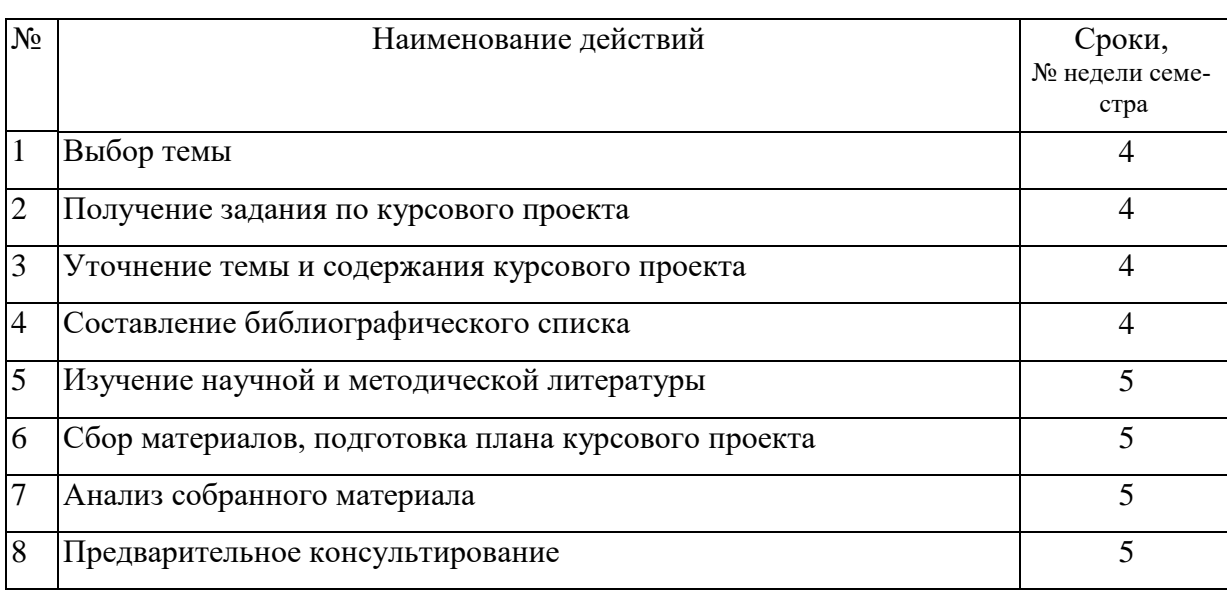

Таблица 4 – Примерный план-график выполнения курсового проекта

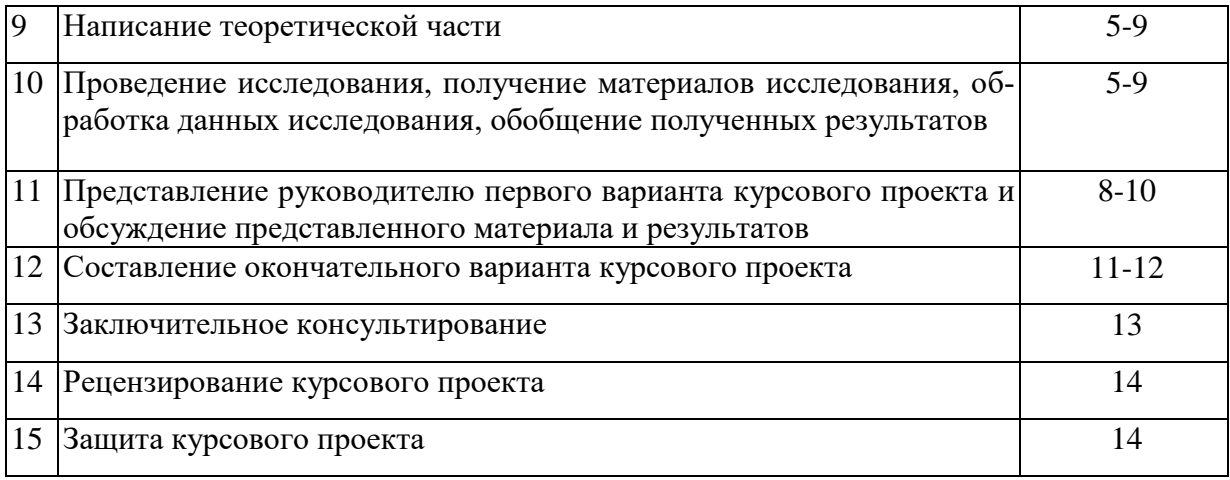

### **4.4 Требования к разработке структурных элементов курсового проекта**

Структура расчетно-пояснительной записки (РПЗ) следующая: титульный лист, задание на курсовой проект, содержание, введение, разделы, вывод, заключение, список литературы. РПЗ должна содержать следующие разделы: Обработка полной информации по показателям надежности, Графические методы обработки информации по показателям надежности при ЗНР, Графические методы обработки информации по показателям надежности при ЗРВ, Обработка многократноусеченной информации по показателям надежности. Графическая часть выполняется на двух листах формата А1. На первом листе размещаются результаты расчетов полной информации по показателям надежности в виде таблиц и эмпирических и теоретических зависимостей, на втором – результаты расчетов графических методов обработки информации по показателям надежности в виде таблиц и теоретических зависимостей.

#### 4.4.1 Разработка введения

Во введении следует обосновать актуальность избранной темы курсового проекта, раскрыть его теоретическую и практическую значимость, сформулировать цель и задачи исследования. Объем не более 1…2 страниц.

#### 4.4.2 Разработка основной части курсового проекта

Основная часть курсового проекта состоит из четырех разделов:

- 1) Обработка полной информации по показателям надежности.
- 2) Графические методы обработки информации по показателям надежности при ЗНР.
- 3) Графические методы обработки информации по показателям надежности при ЗРВ.
- 4) Обработка многократноусеченной информации по показателям надежности.

1) Обработка полной информации по показателям надежности

Задачей обработки полной информации по показателям надежности является определение необходимых данных (численности рабочих, постов и площадей) для разработки планировочного решения производственного корпуса АТП и организации технологического процесса технического обслуживания (ТО) и текущего ремонта (ТР) подвижного состава.

При выполнении этого раздела следует руководствоваться нормативными документами, методикой расчета, изложенной на лекциях по курсу "Надежность технических систем", а также в рекомендованной литературе.

Для четкости и краткости изложения расчета в методических указаниях приведены рекомендуемые формы таблиц для внесения в них исходных данных и результатов расчета.

Для поэтапного контроля основных результатов расчета (составления статистического ряда, расчета дифференциальных и интегральных функций) рекомендуется их сопоставлять с предыдущими результатами расчета показателей надежности, методика определения которых приведена в соответствующем разделе методических рекомендаций.

2) Графические методы обработки информации по показателям надежности при ЗНР

Данный раздел позволяет показать возможность обработки полной и усеченной информации по показателям надежности при ЗНР.

Получить интересующие параметры теоретического закона распределения случайной величины.

3) Графические методы обработки информации по показателям надежности при ЗРВ

Данный раздел позволяет показать возможность обработки полной и усеченной информации по показателям надежности при ЗРВ.

Получить интересующие параметры теоретического закона распределения случайной величины.

4) Обработка многократноусеченной информации по показателям надежности

Данный раздел позволяет показать возможность обработки полной, усеченной и многократноусеченной информации по показателям надежности.

Получить интересующие параметры теоретических законов распределения случайной величины и выбрать один теоретический закон распределения для выравнивания опытной информации.

4.4.3 Разработка заключения

Основное назначение заключения - резюмировать содержание курсового проекта, подвести итоги проведенных исследований, соотнеся их с целью и задачами исследования, сформулированными во введении.

4.4.4 Оформление библиографического списка

В библиографический список включаются источники, на которые есть ссылки в тексте курсового проекта (не менее трех источников). Обязательно присутствие источников, опубликованных в течение последних 3-х лет и зарубежных источников.

4.4.5 Оформление Приложения (по необходимости)

Приложения являются самостоятельной частью проекта. В приложениях курсового проекта помещают материал, дополняющий основной текст.

Приложениями могут быть:

- графики, диаграммы;
- таблицы большого формата,
- статистические данные;
- фотографии, технические (процессуальные) документы и/или их фрагменты, а также тексты, которые по разным причинам не могут быть помещены в основном проекта и т.д.
- промежуточные вычисления, расчеты, выкладки;
- заключения экспертизы, акты внедрения и т.д.

# 5. Требования к оформлению курсовых проектов

# 5.1 Оформление текстового материала (ГОСТ 7.0.11 - 2011)

- 1. Курсовой проект должен быть выполнен печатным способом с использованием компьютера и принтера на одной стороне белой бумаги формата A 4 (210x297 MM).
- 2. Поля: с левой стороны 25 мм; с правой 10 мм; в верхней части 20 мм; в нижней - 20 мм.
- 3. Тип шрифта: Times New Roman Cyr. Шрифт основного текста: обычный, размер 14 пт. Шрифт заголовков разделов (глав): полужирный, размер 16 пт. Шрифт заголовков подразделов: полужирный, размер 14 пт. Цвет шрифта должен быть черным. Межсимвольный интервал - обычный. Межстрочный интервал – полуторный. Абзацный отступ – 1,25 см.
- 4. Страницы должны быть пронумерованы. Порядковый номер ставится в середине верхнего поля. Первой страницей считается титульный лист, но

номер страницы на нем не проставляется. Рецензия - страница 2, затем 3 и т.д.

- 5. Главы имеют **сквозную нумерацию** в пределах проекта и обозначаются арабскими цифрами. **В конце заголовка точка не ставится**. Если заголовок состоит из двух предложений, их разделяют точкой. **Переносы слов в заголовках не допускаются.**
- 6. Номер подраздела (параграфа) включает номер раздела (главы) и порядковый номер подраздела (параграфа), разделенные точкой. Пример – 1.1, 1.2 и т.д.
- 7. Главы работы по объему должны быть пропорциональными. Каждая глава начинается с новой страницы.
- 8. В курсовом проекте необходимо чѐтко и логично излагать свои мысли, следует избегать повторений и отступлений от основной темы. Не следует загромождать текст длинными описательными материалами.
- 9. На последней странице курсового проекта ставятся дата окончания работы и подпись автора.
- 10.Законченный курсовой проект следует переплести в папку.

Написанный и оформленный в соответствии с требованиями курсовой проект обучающийся регистрирует на кафедре. Срок рецензирования – не более 7 дней.

# **5.2 Оформление ссылок** *(ГОСТР 7.0.5)*

При написании курсового проекта необходимо давать краткие внутритекстовые библиографические ссылки. Если делается ссылка на источник в целом, то необходимо после упоминания автора или авторского коллектива, а также после приведенной цитаты работы, указать в квадратных скобках номер этого источника в библиографическом списке. Например: *По мнению Фейнмана, слишком малая доля студентов, прослушавших его курс, усвоили все лекции* [7].

Допускается внутритекстовую библиографическую ссылку заключать в круглые скобки, с указанием авторов и года издания объекта ссылки. Например, (*Чепурин, Корнеев, 2020*).

Если ссылку приводят на конкретный фрагмент текста документа, в ней указывают порядковый номер и страницы, на которых помещен объект ссылки. Сведения разделяют запятой, заключая в квадратные скобки. Например, [10, с. 81]. Допускается оправданное сокращение цитаты. В данном случае пропущенные слова заменяются многоточием.

# **5.3 Оформление иллюстраций** *(ГОСТ 2.105-95)*

Иллюстрации, сопровождающие пояснительную записку, могут быть выполнены в виде диаграмм, номограмм, графиков, чертежей, карт, фотоснимков и др. Указанный материал выполняется на формате А4, то есть размеры иллюстраций не должны превышать формата страницы с учетом полей.

Если ширина рисунка больше 8 см, то его располагают симметрично посередине. Если его ширина менее 8 см, то рисунок, как правило, располагают с краю, в обрамлении текста. Допускается размещение нескольких иллюстраций на одном листе. Иллюстрации могут быть расположены по тексту пояснительной записки, а также даны в приложении. Сложные иллюстрации могут выполняться на листах формата А3 и больше со сгибом для размещения в пояснительной записке.

Все иллюстрации нумеруются в пределах текста арабскими цифрами (если их более одной). Нумерация рисунков может быть как сквозной, например, *Рис. 1*, так и индексационной (по главам пояснительной записки, например*, Рис. 2.1*). Иллюстрации могут иметь, при необходимости, наименование и экспликацию (поясняющий текст или данные). Наименование помещают под иллюстрацией, а экспликацию под наименованием (рис. 5.1). В тексте, где идет речь о теме, связанной с иллюстрацией, помещают ссылку либо в виде заключенного в круглые скобки выражения (*рис. 2.1*) либо в виде оборота типа *«…как это видно на рис. 2.1*».

Подпись к рисунку располагается под ним посередине строки. Слово «Рисунок» пишется полностью. В этом случае подпись должна выглядеть так: Рисунок 2 – Структура системы ТО и ремонта

Точка в конце названия не ставится.

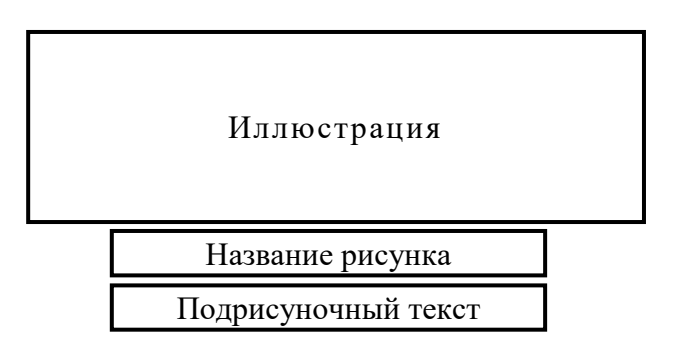

Рисунок 5.1 – Оформление рисунка

Если на рисунке изображены составные части изделия, то на этой иллюстрации должны быть указаны номера позиций этих составных частей, которые располагают в возрастающем порядке, за исключением повторяющихся позиций.

Рисунки альбомного формата следует размещать так, чтобы их можно было рассматривать, *поворачивая страницу по часовой стрелке*.

При ссылках на иллюстрации следует писать *«... в соответствии с рис. 2*» при сквозной нумерации и *«... в соответствии с рис. 1.2*» при нумерации в пределах раздела.

Независимо от того, какая представлена иллюстрация - в виде схемы, графика, диаграммы - подпись всегда должна быть «Рисунок». Подписи типа «Схема 1.2», «Диагр. 1.5» не допускаются.

При оформлении графиков оси (абсцисс и ординат) вычерчиваются сплошными линиями. На концах координатных осей стрелок не ставят (рис. 5.2). Числовые значения масштаба шкал осей координат пишут за пределами графика (левее оси ординат и ниже оси абсцисс). По осям координат должны быть указаны условные обозначения и размерности отложенных величин в принятых сокращениях. На графике следует писать только принятые в тексте условные буквенные обозначения. Надписи, относящиеся к кривым и точкам, оставляют только в тех случаях, когда их немного, и они являются краткими. Многословные надписи заменяют цифрами, а расшифровку приводят в подрисуночной подписи.

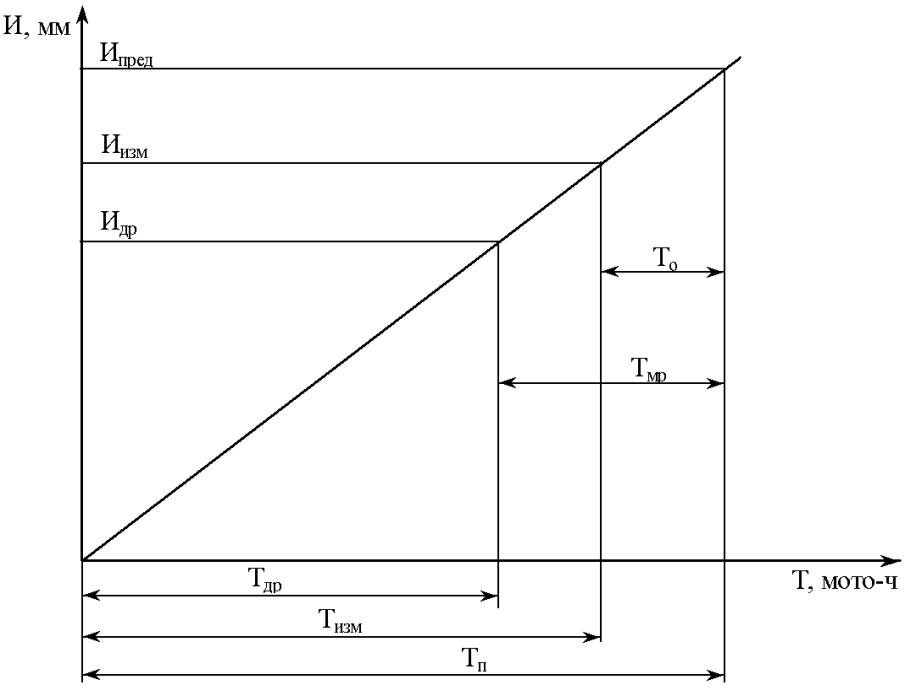

Рисунок 5.2 – Схема износа деталей имеющих собственный выбраковочный признак

Схемы выполняют без соблюдения масштаба и пространственного расположения.

Иллюстрации должны быть вставлены в текст одним из следующих способов:

- - либо командами ВСТАВКА-РИСУНОК (используемые для вставки рисунков из коллекции, из других программ и файлов, со сканера, созданные кнопками на панели рисования, автофигуры, объекты Word Art, а так же диаграммы). При этом все иллюстрации, вставляемые как рисунок, должны быть преобразованы в формат графических файлов, поддерживаемых Word;

 либо командами ВСТАВКА-ОБЪЕКТ. При этом необходимо, чтобы объект, в котором создана вставляемая иллюстрация, поддерживался редактором *Word* стандартной конфигурации.

### **5.4 Общие правила представления формул** *(ГОСТ 2.105-95)*

Формулы должны быть оформлены в редакторе формул *Equation Editor* и вставлены в документ как объект.

Размеры шрифта для формул:

- обычный 14 пт;
- $-$  крупный индекс  $-10$  пт;
- мелкий индекс  $-8$  пт;
- крупный символ 20 пт;
- мелкий символ  $-14 \text{ } \text{m}$

Значения указанных символов и числовых коэффициентов, входящих в формулу, должны быть приведены непосредственно под формулой, причем каждый символ и его размерность пишутся с новой строки и в той последовательности, в которой они приведены в формуле. Первая строка расшифровки должна начинаться со слова «где» без двоеточия после него.

### *Пример:*

Длина интервала рассчитывается по формуле:

$$
A = \frac{t_{\text{max}} - t_{\text{min}}}{n},\tag{1.2}
$$

где *t*max, *t*min – наибольшее и наименьшее значения показателя надежности в сводной таблице информации.

Все формулы нумеруются арабскими цифрами, номер ставят с правой стороны листа на уровне формулы в круглых скобках. Номер формулы состоит из 2-х частей, разделенный точкой, например **(1.2)**, первая часть выделена под номер раздела, вторая часть – номер формулы. Допускается нумерация формул в пределах пояснительной записки. При переносе формулы номер ставят напротив последней строки в край текста. Если формула помещена в рамку, номер помещают вне рамки против основной строки формулы.

Группа формул, объединенных фигурной скобкой, имеет один номер, помещаемый точно против острия скобки.

При ссылке на формулу в тексте ее номер ставят в круглых скобках. *Например*:

# *Из формулы (3.1) следует***…**

В конце формулы и в тексте перед ней знаки препинания ставят в соответствии с правилами пунктуации. Формулы, следующие одна за другой, отделяют запятой или точкой с запятой, которые ставят за формулами до их номера. Переносы формул со строки на строку осуществляются в первую очередь на знаках отношения (**=**; **≠**; **≥**, **≤** и т.п.), во вторую – на знаках сложения и вычитания, в третью – на знаке умножения в виде косого креста. Знак следует повторить в начале второй строки. Все расчеты представляются в системе СИ.

### **5.5 Оформление таблиц** *(ГОСТ 2.105-95)*

Цифровой материал принято помещать в таблицы. Таблицы помещают непосредственно после абзацев, содержащих ссылку на них, а если места недостаточно, то в начале следующей страницы.

Все таблицы должны быть пронумерованы. Все таблицы нумеруются в пределах раздела арабскими цифрами. Номер таблицы состоит из номера раздела и порядкового номера, разделенного точкой. Название таблицы следует помещать над таблицей по центру, без абзацного отступа в одну строку с ее номером через тире (*например*: **Таблица 1.1 – Статистический ряд**. Допускается сквозная нумерация в пределах пояснительной записки. Таблицы снабжают тематическими заголовками, которые располагаются посередине страницы и пишут прописным шрифтом без точки на конце. Заголовок и слова таблица начинают писать с прописной буквы. Высота таблицы с записями в одну строку должна быть не более 8 мм. Если в таблице встречается повторяющийся текст, то при первом же повторении допускается писать слово «то же», а далее кавычками ( **"** ). Ставить кавычки вместо повторяющихся цифр, марок, знаков, символов не допускается. Если цифровые или текстовые данные не приводятся в какой-либо строке таблицы, то на ней ставят прочерк (**–** ). Цифры в графах таблиц располагают так, чтобы они следовали одни под другими.

При переносе таблицы на другой лист заголовок помещают над первой частью, над последующими пишут надписи «**продолжение таблицы 3.2**». Единственная таблица не нумеруется. Сноски к таблице печатают непосредственно под ней. *Пример:*

*Таблица 3.2*

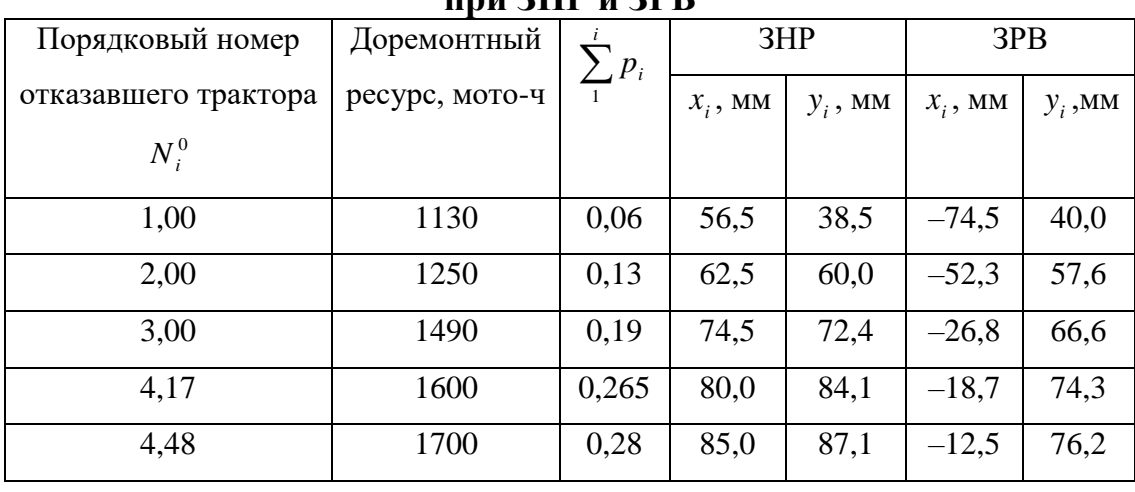

### **Координаты опытных точек по доремонтным ресурсам тракторов при ЗНР и ЗРВ**

---------------*разрыв страницы----------------------*

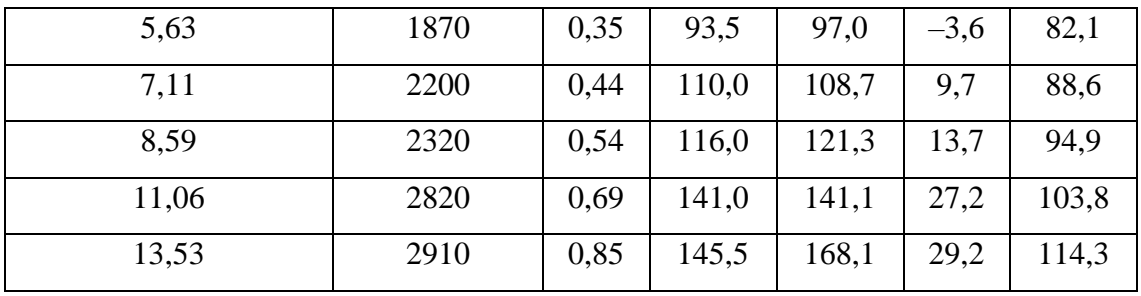

Продолжение таблицы 3.2

Если объем цифрового материала небольшой, его лучше оформлять не таблицей, а текстом, располагая цифровые данные в виде колонок.

*Пример*: Предельные отклонения профилей всех номеров:

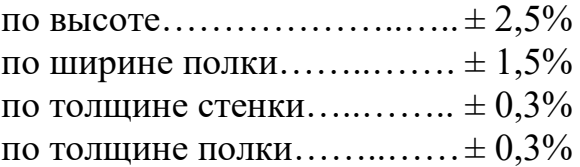

#### **5.6 Оформление библиографического списка** *(ГОСТ 7.1)*

Сведения о книгах (монографии, учебники, справочники и т.п.) должны включать: фамилию и инициалы автора (авторов), название книги, город, издательство, год издания, количество страниц.

При наличии трех и более авторов допускается указывать фамилию и инициалы только первого из них и слова «и др.». Наименование места издания необходимо приводить полностью в именительном падеже, допускается сокращение названия только двух городов – Москва (М) и Санкт-Петербург (СПб).

Сведения о статье из периодического издания должны включать: фамилию и инициалы автора, заглавие статьи, наименование издания (журнала), наименование серии, год выпуска, том, номер издания (журнала), страницы, на которых помещена статья.

Сведения об отчете по НИР должны включать: заглавие отчета (после заглавия в скобках приводят слово «отчет»), его шифр, инвентарный номер, наименование организации, выпустившей отчет, фамилию и инициалы руководителя НИР, город и год выпуска, количество страниц отчета.

Сведения о стандарте должны включать: обозначение и наименование стандарта.

*Примеры:*

#### **Оформление книг**

#### *с 1 автором*

Чепурин, А.В. Методы обработки отказов автотракторных двигателей: учебное пособие по курсовому проектированию / А.В. Чепурин. – М.: ООО «УМЦ «ТРИАДА», 2016. – 78 с.

*с 2-3 авторами*

Дидманидзе, О.Н. Надежность технических систем: Учебник для вузов / О.Н. Дидманидзе, А.В. Чепурин – М.: ООО «УМЦ «ТРИАДА», 2016. – 232 с.

*с 4 и более авторами*

Чепурин, А.В. Надежность технических систем. Учебник для вузов / А.В. Чепурин [и д.р.] – М.: Изд-во РГАУ-МСХА, 2017. – 293 с.

## **Оформление учебников и учебных пособий**

Чепурин, А.В. Методы обработки отказов автотракторных двигателей: учебное пособие по курсовому проектированию / А.В. Чепурин. – М.: ООО «УМЦ «ТРИАДА», 2016. – 78 с.

# **Оформление учебников и учебных пособий под редакцией**

Оценка надежности машин и оборудования. Теория и практика: учебник / Кравченко И.Н., Пучин Е.А., Чепурин А.В. [и д.р.]; под ред. И.Н. Кравченко – М.: Альфа-М: ИНФРА-М, 2012. – 336 с.

### **Для многотомных книг**

Боков, А.Н. Экономика Т.2. Микроэкономика / А.Н. Боков. – М.: Норма,  $2014. - 532$  c.

### **Словари и энциклопедии**

Ожегов, С. И. Толковый словарь русского языка / С. И. Ожегов, Н. Ю. Шведова. – М.: Азбуковник, 2000. – 940 с.

Экономическая энциклопедия / Е. И. Александрова [и др.]. – М.: Экономика, 1999. – 1055 с.

### **Оформление статей из журналов и периодических сборников**

1. Кушнарев, Л.И. К повышению конкурентоспособности Российской сельскохозяйственной техники / Л.И. Кушнарев, Е.Л. Чепурина, А.В. Чепурин // Наука без границ. 2018. № 5 (22). С. 44-51.

2. Krylova, V.V. Нypoxic stress and the transport systems of the peribacteroid membrane of bean root nodules / V.V. Krylova, S.F. Izmailov // Applied Biochemistry and Microbiology, 2011. - Vol. 47. - №1. - P.12-17.

3. Чепурин, А.В. Анализ организации технического сервиса импортных автомобилей./ А.В. Чепурин // В сборнике: Доклады ТСХА Материалы международной научной конференции. 2018. С. 255-257.

### **Диссертация**

Чепурин, А.В. Повышение долговечности подвижных соединений при восстановлении методом подбора размеров пар трения / А.В. Чепурин. – Дис. … канд. техн. наук. Москва, 2005. – 148 с.

#### **Автореферат диссертации**

Чепурин, А.В. Повышение долговечности подвижных соединений при восстановлении методом подбора размеров пар трения: Автореф. дис. канд. техн. наук: 05.20.03 – М.: 2005. – 17 с.

### **Описание нормативно-технических и технических документов**

1. ГОСТ Р 7.0.5-2008 «Система стандартов по информации, библиотечному и издательскому делу. Библиографическая ссылка. Общие требования и правила составления» – Введ. 2009-01-01. – М.: Стандартинформ, 2008. – 23 с.

2. Пат. 2434718 Российская Федерация. Способ восстановления изношенных металлических изделий резанием и поверхностноплатическим деформированием / Кравченко И.Н. [и д.р.]. – опубл. 22.03.2010. – 5 с.

### **Описание официальных изданий**

Конституция Российской Федерации: принята всенародным голосованием 12 декабря 1993 года. – М.: Эксмо, 2013. – 63 с.

# **Депонированные научные работы**

1.Крылов, А.В. Гетерофазная кристаллизация бромида серебра/ А.В. Крылов, В.В. Бабкин; Редкол. «Журн. прикладной химии». – Л., 1982. – 11 с. – Деп. в ВИНИТИ 24.03.82; № 1286-82.

2.Кузнецов, Ю.С. Изменение скорости звука в холодильных расплавах / Ю. С. Кузнецов; Моск. хим.-технол. ун-т. – М., 1982. – 10 с. – Деп. в ВИНИТИ 27.05.82; № 2641.

# **Электронные ресурсы**

1. Суров, В.В. Продуктивность звена полевого севооборота / В.В. Суров, О.В. Чухина // Молочнохозяйственный вестник. – 2012. – №4(8) [Электронный журнал].  $-$  С.18-23. – Режим доступа: URL [molochnoe.ru/journal.](http://molochnoe.ru/journal)

2. Основные показатели парка легковых автомобилей в РФ [Электронный ресурс]. – Режим доступа: http://www.autostat.ru/infographics/31203/. – Заглавие с экрана. – (Дата обращения: 20.04.2018).

# **5.7 Оформление графических материалов**

Графическая часть выполняется на одной стороне белой чертёжной бумаги в соответствии с требованиями ГОСТ 2.301-68 формата А1 (594х841). В обоснованных случаях для отдельных листов допускается применение других форматов.

Требования к оформлению графической части изложены в стандартах ЕСКД: ГОСТ 2.302-68\* «Масштабы»; ГОСТ 2.303-68\* «Линии»; ГОСТ 2.304- 81\* «Шрифты», ГОСТ 2.305-68\*\* «Изображения – виды, разрезы, сечения» и т. д. Основная надпись на чертежах выполняется по ГОСТ 2.104-68\*. Оформления основной надписи графической части выполняется в соответствии с ГОСТ Р 21.1101-2013 СПДС.

Чертежи должны быть оформлены в полном соответствии с государственными стандартами: «Единой системы конструкторской документации» (ЕСКД); «Системы проектной документации для строительства» (СПДС (ГОСТ 21)) и других нормативных документов. На каждом листе тонкими линиями отмечается внешняя рамка по размеру формата листа, причем вдоль короткой стороны слева оставляется поле шириной 25 мм для подшивки листа. В правом нижнем углу располагается основная подпись установленной формы, приложение Г.

### 5.8 Оформление приложений (ГОСТ 2.105-95)

Приложения оформляют как продолжение данного документа на последующих его листах. Приложения могут быть обязательными и информационными. Информационные приложения могут быть рекомендуемого или справочного характера.

В тексте документа на все приложения должны быть даны ссылки. Обязательность приложений при ссылках не указывается. Приложения располагают в порядке ссылок на них в тексте документа, за исключением информационного приложения «Список использованных источников (библиография)», которое располагают последним.

Каждое приложение следует начинать с новой страницы с указанием наверху посередине страницы слова "Приложение" и его обозначения. Приложение должно иметь заголовок, который записывают симметрично относительно текста с прописной буквы отдельной строкой.

Приложения обозначают заглавными буквами русского алфавита, начиная с А, за исключением букв Ё, З, Й, О, Ч, Ь, Ы, Ъ. Допускается использование для обозначения приложений арабских цифр. После слова "Приложение" следует буква (или цифра), обозначающая его последовательность.

Приложения, как правило, оформляют на листах формата А4. Текст каждого приложения, при необходимости, может быть разделён на разделы, пункты, подпункты, которые нумеруют в пределах каждого приложения. Перед номером ставится обозначение этого приложения. Приложения должны иметь общую с остальной частью документа сквозную нумерацию страниц.

Допускается в качестве приложения к документу использовать другие самостоятельно выпущенные конструкторские документы (габаритные чертежи, схемы и др.).

Таблицы и иллюстрации, помещаемые в приложениях, должны нумероваться в пределах каждого приложения с добавлением перед их порядковым номером номера приложения (например, таблица П.1.1 Приложения 1). Все приложения должны приводиться в оглавлении с указанием их номеров и заголовков. Приложения располагают в самом конце в порядке ссылок на них в тексте пояснительной записки.

### 5.9 Требования к лингвистическому оформлению курсового проекта

Изложение содержания пояснительной записки должно быть кратким и четким. В тексте должны применяться научно-технические термины, обозначения и определения, установленные соответствующими стандартами или общепринятые в научно-технической литературе. Курсовой проект должен быть написан логически последовательно, литературным языком. Повторное употребление одного и того же слова, если это возможно, допустимо через 50...100 слов. Не должны употребляться как излишне пространные и сложно построенные предложения, так и чрезмерно краткие лаконичные фразы, слабо между собой связанные, допускающие двойные толкования и т. д.

При написании курсового проекта не рекомендуется вести изложение от первого лица единственного числа: «я наблюдал», «я считаю», «по моему мнению» и т.д. Корректнее использовать местоимение «мы». Допускаются обороты с сохранением первого лица множественного числа, в которых исключается местоимение «мы», то есть фразы строятся с употреблением слов «наблюдаем», «устанавливаем», «имеем». Можно использовать выражения «на наш взгляд», «по нашему мнению», однако предпочтительнее выражать ту же мысль в безличной форме.

Условные буквенные обозначения величин, а также условные графические обозначения должны соответствовать требованиям государственных стандартов (это относится и к единицам измерения). Условные буквенные обозначения должны быть тождественными во всех разделах записки. Если в пояснительной записке принята особая система сокращения слов или наименований, то в ней должен быть приведен перечень принятых сокращений, который помещают перед «содержанием».

В тексте, за исключением формул, таблиц и рисунков, не допускается:

- применять математический знак минус (-) перед отрицательными  $\equiv$ значениям величин (следует писать слово «минус»);
- применять знак «Ø» для обозначения диаметра (следует писать слово «диаметр»). При указании размера или предельных отклонений диаметра на чертежах, помещенных в тексте документа, перед размерным числом следует писать знак «Ø»;
- применять без числовых значений математические знаки, напри-Mep:
	- (больше), < (меньше), = (равно), > (больше или равно), < (меньше или равно),
	- $\neq$  (не равно), а также № (номер), % (процент);
	- применять индексы стандартов, технических условий без регистрационного номера.

Правила печатания знаков. Знаки препинания (точка, запятая, двоеточие, точка с запятой, многоточие, восклицательный и вопросительный знаки) от предшествующих слов пробелом не отделяют, а от последующих отделяют одним пробелом.

Дефис от предшествующих и последующих элементов не отделяют.

Тире от предшествующих и последующих элементов отделяют обязательно.

Кавычки и скобки не отбивают от заключенных в них элементов. Знаки препинания от кавычек и скобок не отбивают.

Знак № применяют только с относящимися к нему числами, между ними ставят пробел.

Знаки сноски (звездочки или цифры) в основном тексте печатают без пробела, а от текста сноски отделяют одним ударом (напр.: *слово<sup>1</sup>, <sup>1</sup> Слово*).

Знаки процента и промилле от чисел отбивают.

Знаки углового градуса, минуты, секунды, терции от предыдущих чисел не отделяют, а от последующих отделяют пробелом (напр.: 5º 17´´).

Знак градуса температуры отделяется от числа, если за ним следует сокращенное обозначение шкалы *(напр*., 15 ºС, но 15º *Цельсия*).

*Числа и даты.* Многозначные числа пишут арабскими цифрами и разбивают на классы (напр.: 13 692). Не разбивают четырехзначные числа и числа, обозначающие номера.

Числа должны быть отбиты от относящихся к ним наименований (напр.: 25 *м).* Числа с буквами в обозначениях не разбиваются (напр.: *в пункте 2б*). Числа и буквы, разделенные точкой, не имеют отбивки (напр.: 2.13.6).

Основные математические знаки перед числами в значении положительной или отрицательной величины, степени увеличения от чисел не отделяют (напр.: -15, ×20).

Для обозначения диапазона значений употребляют один из способов: многоточие, тире, знак  $\div$ , либо предлоги от ... до ... . По всему тексту следует придерживаться принципа единообразия.

Сложные существительные и прилагательные с числами в их составе рекомендуется писать в буквенно-цифровой форме (напр.: *150*-*летие*, *30 градусный*, *25-процентный*).

Стандартной формой написания дат является следующая: 20.03.19 г. Возможны и другие как цифровые, так и словесно-цифровые формы: *20.03.2019 г., 22 марта 2019 г., 1 сент. 2019 г.*

Все виды некалендарных лет (бюджетный, отчетный, учебный), т.е. начинающихся в одном году, а заканчивающихся в другом, пишут через косую черту: *В 2019/20 учебном году. Отчетный 2019/2020 год.*

*Сокращения.* Используемые сокращения должны соответствовать правилам грамматики, а также требованиям государственных стандартов.

Однотипные слова и словосочетания везде должны либо сокращаться, либо нет (напр.: *в 1920 году и ХХ веке* или *в 1920 г. и ХХ в.*; *и другие, то есть* или *и др., т.е.*).

Существует ряд общепринятых графических сокращений:

Сокращения, употребляемые самостоятельно: *и др., и пр., и т.д., и т.п.*

Употребляемые только при именах и фамилиях*: г-н, т., им., акад., д-р., доц., канд.физ.-мат.наук, ген., чл.-кор.* Напр.: *доц. Сливов А.Ф.*

Слова, сокращаемые только при географических названиях: *г., с., пос., обл., ул., просп*. Например: *в с. Н. Павловка*, но: *в нашем селе*.

Употребляемые при ссылках, в сочетании с цифрами или буквами: *гл.5, п.10, подп.2а, разд.А, с.54 – 598, рис.8.1, т.2, табл.10 – 12, ч.1.*

Употребляемые только при цифрах: *в., вв., г., гг., до н.э., г.н.э., тыс., млн., млрд., экз., к., р.* Например: *20 млн. р., 5 р. 20 к.*

Используемые в тексте сокращения поясняют в скобках после первого употребления сокращаемого понятия. Напр.: *…заканчивается этапом составления технического задания (ТЗ).*

Если сокращенное до начальных букв словосочетание при чтении требуется развертывать до полной формы (например, л.с. – лошадиная сила; в.ц. – высота центров; н.м.т. – нижняя мертвая точка и т.п.), то после каждой начальной строчной буквы ставится точка. Если же словосочетание из начальных букв при чтении произносится сокращенно, то это буквенная аббревиатура и точки не ставятся (например, КПД – читается «капэдэ»; ТВЧ – «тэвэче» и т.п.).

Строчными буквами пишутся буквенные аббревиатуры, которые обозначают нарицательные названия, читаются по слогам и склоняются (вуз, нэп и др.). Прописными буквами пишутся аббревиатуры, которые представляют собой сокращение собственного имени, например, названия организаций (РГАУ-МСХА, МАДИ, МАМИ, НИИАТ); нарицательное название, читаемое по буквам (например, ОТК, РТК).

Аббревиатура, обозначающая нарицательное название и читаемая не по названиям букв, а по слогам, склоняется (ГОСТом, вуза), за исключением тех из них, в которых род ведущего слова не совпадает с родовой формой аббревиатуры. Например, СТОТ (станция технического обслуживания тракторов – ведущее слово «станция» женского рода, а сама аббревиатура – мужского. Аббревиатура, читаемая по буквам, не склоняется (КБ, ТУ).

Наименования и обозначения физических величин должны соответствовать ГОСТ 8.417-81 «Единицы физических величин». Наряду с единицами Международной системы единиц СИ, при необходимости, в скобках указываются единицы ранее применявшихся систем, разрешенных к применению. Так, разрешается использовать следующие единицы: литр (л); минута (мин); час (ч); градус Цельсия (°С); плоский угол – радиан (рад). Применение разных систем для обозначения физических величин в расчетно-пояснительной записке не допускается.

Числовые значения величин с обозначением единиц физических величин и единиц счета следует писать цифрами, а числа без обозначения единиц величин и единиц счета от единицы до девяти – словами.

Если в тексте приводится ряд числовых значений, имеющих одну и ту же единицу измерений, то ее указывают только после последнего числового значения (например, 1,5; 2,0 и 2,5 м).

Обозначение единицы физической величины для диапазона значений указывается после последнего числового значения диапазона (например, от плюс 10 до минус 40 °С; от 10 до 100 кг).

Если приводятся наибольшие или наименьшие значения величин, следует применять словосочетание «должно быть не более (менее)».

Порядковые числительные, обозначаемые арабскими цифрами, сопровождаются падежными окончаниями (например, 25-го, 10-му, 20-й).

Округление числовых значений до первого, второго и т.д. десятичного знака для разных типоразмеров, марок и тому подобных изделий одного наименования должно быть одинаковым. Например, если градация толщины стальной горячекатаной ленты 0,25 мм, то весь ряд толщины ленты должен быть указан с таким же количеством десятичных знаков (например, 1,50; 1,75; 2,00).

Дробные числа необходимо приводить в виде десятичных дробей, за исключением размеров в дюймах, которые следует записывать  $1/4''$ ,  $1/2''$  (но не 4  $\frac{1}{1}$ , 2  $1/2$ ). Если невозможно выразить числовое значение в виде десятичной дроби, допускается записывать простую дробь в одну строчку через косую черту:  $5/32$ ;  $(50A - 4C) / (40B + 20)$ .

В пояснительной записке следует применять стандартизованные единицы физических величин, их наименования и обозначения в соответствии с ГОСТ 8.417-2002 или ГОСТ 8.430-88. В качестве обозначений предусмотрены буквенные обозначения и специальные знаки, напр.: *20.5 кг*, *438 Дж/(кг/К)*, *36 ºС*. При написании сложных единиц комбинировать буквенные обозначения и наименования не допускается. Наряду с единицами СИ, при необходимости, в скобках указывают единицы ранее применявшихся систем, разрешенных к применению.

### **6. Порядок защиты курсового проекта**

Ответственность за организацию и проведение защиты курсовых проектов возлагается на заведующего кафедрой и руководителя выполнения курсового проектирования. Заведующий кафедрой формирует состав комиссии по защите курсовых проектов, утвержденный протоколом заседания кафедры. Руководитель информирует обучающихся о дне и месте проведения защиты курсовых проектов, обеспечивает работу комиссии необходимым оборудованием, проверяет соответствие тем представленных курсовых проектов примерной тематике, готовит к заседанию комиссии экзаменационную ведомость с включением в нее тем курсовых проектов обучающихся, дает краткую информацию о порядке проведения защиты курсовых проектов, обобщает информацию об итогах проведения защиты курсовых проектов на заседание кафедры.

К защите могут быть представлены только проекты, которые получили положительную рецензию. Не зачтѐнный проект должен быть доработан в соответствии с замечаниями руководителя в установленные сроки и сдан на проверку повторно.

Защита курсовых проектов проводится до начала экзаменационной сессии. Защита курсового проекта включает:

- краткое сообщение автора продолжительностью 5-7 минут об актуальности проектирования, целях, объекте исследования, результатах и рекомендациях по совершенствованию деятельности анализируемой организации в рамках темы исследования;

- вопросы к автору работы и ответы на них;

- отзыв руководителя.

Защита курсового проекта производится публично (в присутствии обучающихся, защищающих проекты в этот день) членам комиссии.

Если при проверке курсового проекта или защите выяснится, что обучающийся не является ее автором, то защита прекращается. Обучающийся будет обязан написать курсовой проект по другой теме.

При оценке курсового проекта учитывается:

- степень самостоятельности выполнения проекта;

- актуальность и новизна проекта;

- сложность и глубина разработки темы;

- знание современных подходов на исследуемую проблему;

- использование периодических изданий по теме;

- качество оформления;

- четкость изложения доклада на защите;

- правильность ответов на вопросы.

В соответствии с установленными правилами курсовой проект оценивается по следующей шкале:

- оценку **«отлично»** заслуживает бакалавр, глубоко и прочно освоивший знания, умения, компетенции и теоретический материал, излагающий его исчерпывающе, последовательно, системно и логически стройно; не затрудняется с ответом при видоизменении задания; справляется с нестандартными задачами, вопросами и другими видами применения знаний; при изложении материала владеет терминологией и символикой изучаемой дисциплины; показывает разносторонние знания основной и дополнительной литературы; практические навыки профессионального применения освоенных знаний сформированы;

- оценку **«хорошо»** заслуживает бакалавр, практически полностью освоивший знания, умения, компетенции и логически правильно излагающий теоретический материал, не допускающий существенных неточностей в ответе на вопрос; владеющий терминологией и символикой изучаемой дисциплины при изложении материала; усвоивший основную литературу, рекомендованную программой дисциплины; обладающий основными профессиональными компетенциями; в основном сформировал практические навыки;

- оценку **«удовлетворительно»** заслуживает бакалавр, частично с пробелами освоивший знания, умения, компетенции и теоретический материал только по обязательному минимуму содержания предмета, определенному программой дисциплины; знания основной литературы, рекомендованной программой, отрывочны и не системны. Бакалавр допускает неточности в ответе, недостаточно правильные формулировки, нарушения последовательности в изложении материала, четкость и убедительность ответа выражена слабо, испытывает затруднения в выполнении типовых практических заданий, некоторые практические навыки не сформированы;

- оценку «**неудовлетворительно»** заслуживает бакалавр, не освоивший знания, умения, компетенции и теоретический материал; не показал правильного понимания существа задаваемых вопросов; не знает значительной части основного материала; допускает принципиальные ошибки при выполнении типовых практических заданий, основная литература по проблемам курса не усвоена, практические навыки не сформированы.По итогам защиты за курсового проекта выставляется оценка на титульный лист работы, в экзаменационную ведомость и зачетную книжку обучающегося.

# **7. Учебно-методическое и информационное обеспечение курсового проекта**

# **7.1 Основная литература**

1. А.В. Чепурин, В.М. Корнеев, С.Л. Кушнарев и др. Надежность технических систем. Учебник для вузов. – М.: Изд-во РГАУ-МСХА, 2017. – 293 с.

2. О.Н. Дидманидзе, А.В. Чепурин, А.М. Карев, С.Л. Кушнарев. Надежность технических систем. Учебник для вузов. – М.: ООО «УМЦ «ТРИАДА», 2016.  $-232$  c.

3. А.В. Чепурин. Методы обработки отказов автотракторных двигателей: Учебное пособие по курсовому проектированию. – М.: ООО «УМЦ «ТРИА-ДА», 2016. – 78 с.

# **7.2 Дополнительная литература**

1. Кравченко И.Н., Пучин Е.А., Чепурин А.В. и др. Оценка надежности машин и оборудования: Теория и практика. Учебник; под ред. И.Н. Кравченко – М.: Альфа-М: ИНФРА-М, 2012. – 336 с.

2. Надежность и ремонт машин. В.В. Курчаткин, М.Ф. Тельнов, К.А. Ачкасов и др. / Под редакцией В.В. Курчаткина. – М.: Колос, 2000.

3. Л.С. Ермолов, В.М. Кряжков, В.Е. Черкун. Основы надежности сельскохозяйственной техники. – М.: Колос, 1982.

4. Техническое обслуживание и ремонт машин в сельском хозяйстве: Учебное пособие / В.И. Черноиванов, В.В. Бледных, А.Э. Северный и др. Под редакцией В.И. Черноиванова. – М.: – Челябинск: ГОСНИТИ, ЧГАУ, 2003.

# *7.3 Нормативные правовые акты*

1. ГОСТ 27.002. Надѐжность техники. Термины и определения.

# **8. Методическое, программное обеспечение курсового проекта**

# **8.1 Методические указания и методические материалы к курсовым проектам**

Для самостоятельного выполнения курсового проекта по дисциплине «Надежность технических систем» используются методические рекомендации:

1. А.В. Чепурин. Методика обработки отказов автотракторных двигателей. Методические указания для выполнения курсовых проектов. – М.: ФГБОУ ВО РГАУ-МСХА ООО «УМЦ «ТРИАДА», 2018. – 47 с.

2. А.В. Чепурин. Анализ износа деталей машин. Методические указания для выполнения курсовых проектов. – М.: ФГБОУ ВО РГАУ-МСХА ООО «УМЦ «ТРИАДА», 2018. – 38 с.

### **8.2 Перечень программного обеспечения и информационных справочных систем для выполнения курсовой работы**

Для аудиторного и самостоятельного изучения дисциплины необходимо информировать студентов о наличии и возможности использования ресурсов Интернет, таких как информационно-справочные и поисковые ресурсы, сайты поставщиков технологического оборудования и т.д.

Например, рекомендуется использовать следующие электронные ресурсы, находящиеся в свободном доступе в сети Интернет:

1. Системы автоматизированного проектирования http://kompas.ru/

2. Автоматизированная справочная система «Сельхозтехника» http://www.agrobase.ru.

3. Электронный каталог «Публикации ЦНСХБ» [http://www.cnshb.ru.](http://www.cnshb.ru/)

4. Электронные каталоги «ЦНБ РГАУ-МСХА им. К.А. Тимирязева» [www.library.timacad.ru.](http://www.library.timacad.ru/)

5. Техническая библиотека «ОРЕХ» http://www.opex.ru/.

6. Каталоги «Машины и оборудование для АПК» Т. 1-9. «Росинформагротех», – М.: 2001-2009 гг. и другие

Данные базы данных доступы, как на автономных цифровых носителях, так и в сети Интернет.

Для разработки и выполнения графического построения необходимо оснащение компьютерных мест Системой автоматизированного проектирования **КОМПАС-3D V18,** а также **Microsoft Office PowerPoint, Microsoft Office Word** и **Microsoft Office Excel.**

### **Методические указания разработал:**

к.т.н., доцент А.В. Чепурин

(подпись)

**Приложение А**

#### **Пример оформления титульного листа курсовой работы**

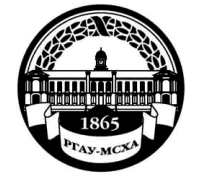

**МИНИСТЕРСТВО СЕЛЬСКОГО ХОЗЯЙСТВА РОССИЙСКОЙ ФЕДЕРАЦИИ** ФЕДЕРАЛЬНОЕ ГОСУДАРСТВЕННОЕ БЮДЖЕТНОЕ ОБРАЗОВАТЕЛЬНОЕ УЧРЕЖДЕНИЕ ВЫСШЕГО ОБРАЗОВАНИЯ **«РОССИЙСКИЙ ГОСУДАРСТВЕННЫЙ АГРАРНЫЙ УНИВЕРСИТЕТ – МСХА имени К.А. ТИМИРЯЗЕВА» (ФГБОУ ВО РГАУ - МСХА имени К.А. Тимирязева)**

Институт механики и энергетики имени В.П. Горячкина Кафедра технического сервиса машин и оборудования

> Учебная дисциплина Надежность технических систем

# **КУРСОВОЙ ПРОЕКТ**

на тему:

 Выполнил обучающийся … курса…группы

\_\_\_\_\_\_\_\_\_\_\_\_\_\_\_\_\_\_\_\_\_\_\_\_\_\_ ФИО

Дата регистрации КР на кафедре

Допущен (а) к защите

Руководитель:

\_\_\_\_\_\_\_\_\_\_\_\_\_\_\_\_\_\_\_\_\_\_\_\_\_\_ ученая степень, ученое звание, ФИО

### Члены комиссии:

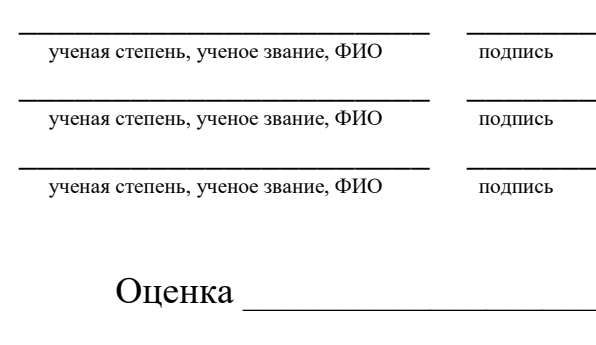

Дата защиты

**Москва, 202\_**

# **Приложение Б МАКЕТ ЗАДАНИЯ НА КУРСОВОЕ ПРОЕКТИРОВАНИЕ ПО УЧЕБНОЙ ДИСЦИПЛИНЕ Б1.В.01.03 «Надежность технических систем»**

28

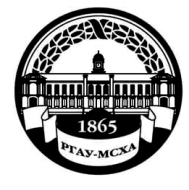

**МИНИСТЕРСТВО СЕЛЬСКОГО ХОЗЯЙСТВА РОССИЙСКОЙ ФЕДЕРАЦИИ** ФЕДЕРАЛЬНОЕ ГОСУДАРСТВЕННОЕ БЮДЖЕТНОЕ ОБРАЗОВАТЕЛЬНОЕ УЧРЕЖДЕ-

НИЕ

ВЫСШЕГО ОБРАЗОВАНИЯ **«РОССИЙСКИЙ ГОСУДАРСТВЕННЫЙ АГРАРНЫЙ УНИВЕРСИТЕТ – МСХА имени К.А. ТИМИРЯЗЕВА» (ФГБОУ ВО РГАУ - МСХА имени К.А. Тимирязева)**

# **Институт механики и энергетики имени В.П. Горячкина Кафедра «Технический сервис машин и оборудования» ЗАДАНИЕ**

на курсовой проект по дисциплине «Надежность технических систем» **Тема:** «Обработка отказов двигателей тракторов». Вариант № **nnn**

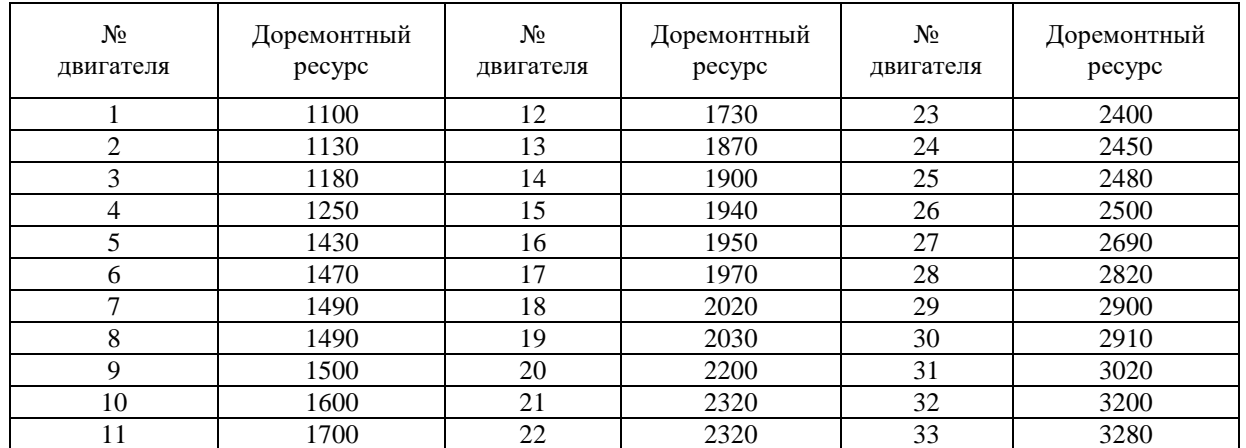

#### **Исходные данные:**

**Перечень обязательного графического материала:** Эмпирические и теоретические кривые распределения показателей надежности – А1; Интегральные прямые распределения показателей надежности – А1.

**Рекомендуемая литература:** 1. А.В. Чепурин, В.М. Корнеев, С.Л. Кушнарев и др. Надежность технических систем. Учебник для вузов. – М.: Изд-во РГАУ-МСХА, 2017. – 293 с.; 2. О.Н. Дидманидзе, А.В. Чепурин, А.М. Карев, С.Л. Кушнарев. Надежность технических систем. Учебник для вузов. – М.: ООО «УМЦ «ТРИАДА», 2016. – 232 с.; 3. А.В. Чепурин Методы обработки отказов автотракторных двигателей: Учебное пособие по курсовому проектированию. – М.: ООО «УМЦ «ТРИАДА», 2016. – 78 с.; 4. А.В. Чепурин, С.Л. Кушнарев. Методика обработки отказов автотракторных двигателей. Методические указания для выполнения курсовых проектов. – М.: ФГБОУ ВО РГАУ-МСХА ООО «УМЦ «ТРИАДА», 2014.

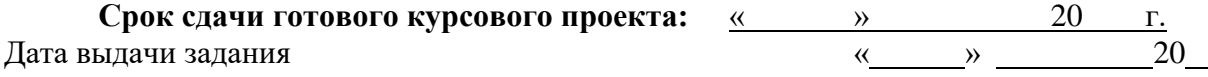

Руководитель (подпись, ФИО) / А.В. Чепурин /

г.

Задание принял к исполнению (подпись, ФИО студента) « $\longrightarrow$  20  $\Gamma$ .

# Приложение В Примерная форма рецензии на курсовой проект

### **РЕЦЕНЗИЯ**

на курсовой проект обучающегося

Федерального государственного бюджетного образовательного учреждения высшего образования «Российский государственный аграрный университет - МСХА имени К.А. Тимирязева»

Обучающийся

Учебная дисциплина

Тема курсового проекта и поставили по проекта и поставили по проекта и по проекта и по проекта и по проекта и п

#### Полнота раскрытия темы:

Оформление:

#### Замечания:

Курсовой проект отвечает предъявляемым требованиям и заслужива $er$ оценки. г<br>(отличной, хорошей, удовлетворительной, не удовлетворительной)

Рецензент (фамилия, имя, отчество, уч. степень, уч. звание, должность, место работы)

Дата: «  $\qquad \rightarrow$  20 г.

Подпись:

**Пример заполнения основной надписи (штампа)** 185 53  $7,10$ 23  $15 - 10$  $14$ 53 14  $(27)$  $(28)$  $(29)$  $(30)$  $\infty$ 5  $(14)$   $(15)$  $(16)$  $(17)$  $(18)$  $(2)$ ma Ruc На докум. **Noon** Dan  $8x5 = 40$ Tucmor aspaó *<u>Rucm</u>* 7poe  $(4)$  $(7)$  $(8)$ 5  $(1)$  $(10)$  $(11)$  $(12)$  $(13)$ 15 20 4 4. контр  $(9)$ Копировал (31 Формат (32) ١ŕ

**Приложение Г**

Рисунок Г.1 – Основная надпись по ГОСТ 2.104-2006, форма 2

Основная надпись располагается в правом нижнем углу документа:

- на листах формата А4 вдоль короткой стороны;
- на листах формата больше А4 вдоль длинной или короткой стороны. Каждый новый раздел пояснительной записки должен начинаться с лис-

та, имеющего основную надпись по форме 2 ГОСТ 2.104–2006 высотой 40 мм. Текст должен быть написан аккуратно, без помарок, с высотой букв не менее 2,5 мм. Расстояние от текста до боковых рамок – 3…5 мм, до верхней и нижней рамки  $-10...15$  мм.

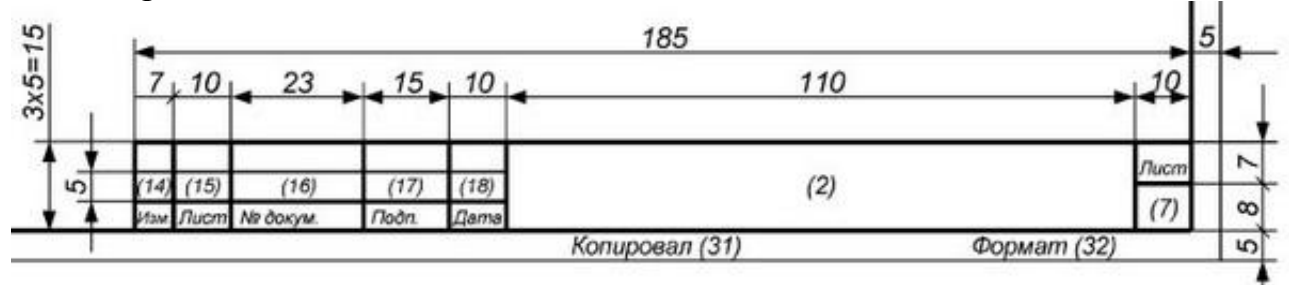

Рисунок Г.2 – Основная надпись по ГОСТ 2.104-2006, форма 2а

Графы во всех трех формах пронумерованы одинаково, в формах 2 и 2а отдельные графы отсутствуют.

В графах основных надписей приводят:

1 – название раздела в именительном падеже, единственном числе, например: *Анализ работы предприятия*;

2 − обозначение документа, например: *КП.35.03.06.20.99.01.ПЗ*:

где КП – курсовой проект (КП);

35.03.06 – индекс направления подготовки;

20 – год защиты КП

99 – номер выпускающей кафедры (кафедра «Технический сервис машин и оборудования»);

 $01$  – номер раздела КП (остальные варианты 02, 03, 04, 05);

ПЗ – пояснительная записка.

4 − литера документа (при выполнении КП на основной надписи проставляют литеру «У» (учебная);

7 − порядковый номер листа;

8 − общее количество листов КП;

9 − название учебного заведения ФГБОУ ВО РГАУ-МСХА, группа, например: ДО-301;

10, 11, 12, 13 − характер работы, выполняемой лицом, подписавшим документ: в строке «Р» (разработал) – фамилия и инициалы студента, его подпись и дата окончания работы над документом; в строке «П» (проверил) − фамилия и инициалы преподавателя. Подпись и дату преподаватель проставляет после проверки КП.

Остальные строки в графах 14−18 в КП не заполняют.

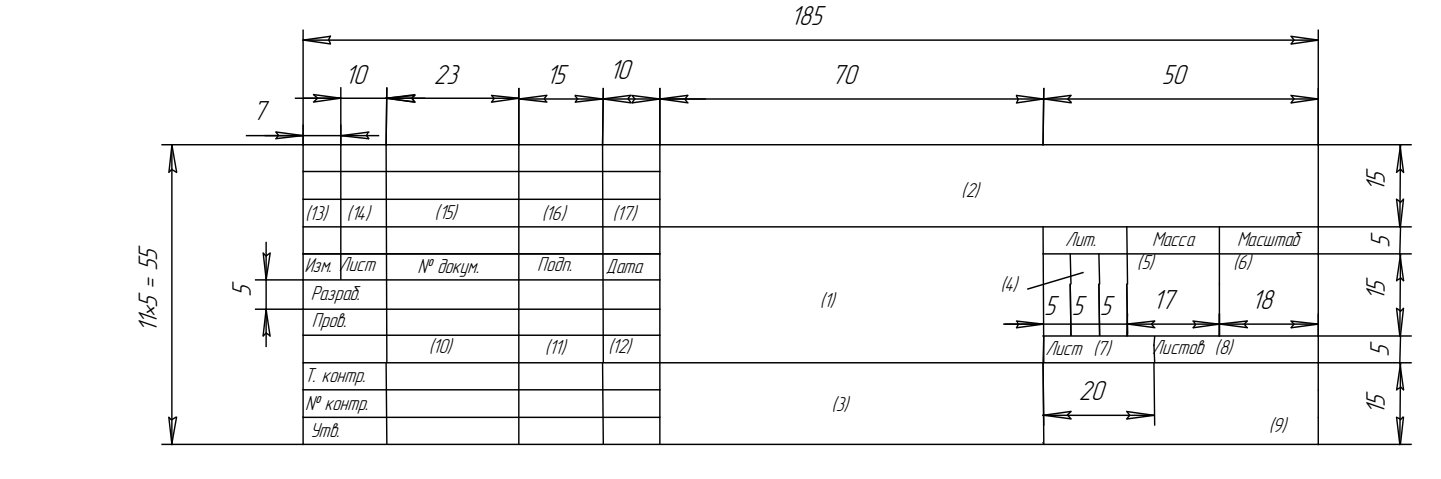

Рисунок Г.3 – Форма 1 основной надписи для чертежей и схем по ГОСТ 2.104-2006

В графе 1 (для формы 1) основной надписи указывается *наименование* изделия (листа графической части проекта). Наименование изделия (листа) записывается в именительном падеже единственного числа. В наименовании, состоящем из нескольких слов, должен быть прямой порядок слов (например, «Вал распределительный»). На сборочном чертеже коробки передач в графе 1 основной надписи должно быть записано: «Коробка передач».

Для формы 2 – наименование изделия и (ниже) наименование документа, если он имеет стандартный шифр.

На всех графических и текстовых документах, разработанных в КП в виде отдельных листов, представляющих графики, диаграммы, таблицы, планы участков и т.п., в графе 1 основной надписи записывают наименование листа в порядке, принятом в технической литературе (например, «Планграфик ТО», «График машиноиспользования» и др.).

В графе 2 всех форм основной надписи записывают *обозначение* (*шифр*) *документа*.

Шифр имеют следующие документы: монтажный чертеж (МЧ); сборочный чертеж (СБ); чертеж общего вида (ВО); теоретический чертеж (ТЧ); габаритный чертеж (ГЧ); график загрузки мастерской (ГЗ); график цикла производства (ГЦ); таблицы (ТБ); расчеты (РР); ведомость покупных изделий (ВП); технические условия (ТУ); эксплуатационные и ремонтные документы и др.

Содержание графы 2, повернутое на 180°, повторяется в левом верхнем углу чертежа. При вертикальном расположении формате содержание графы 2, повернутое на 90°, повторяется в правом верхнем углу чертежа за исключением формата А4.

Графа 3 заполняется только на чертежах деталей, при этом в ней указываются *марка и стандарт материала деталей*.

В графе 5 указывается *масса изделия*. В документах курсового проекта (по согласованию с руководителем) ее можно не заполнять.

В графе 6 – *масштаб* (заполняется в соответствии с ГОСТ 2.302).

В графе 7 – *порядковый номер листа* (считаются все графические листы проекта, включая технологические карты, графики, планы, схемы и пр.).

В графе 8 – общее *количество листов* проекта.

В графе 9 – краткое *наименование* учебного заведения и кафедры, по которой выполняется курсовой проект (например, РГАУ-МСХА, «Технический сервис машин и оборудования» или сокращенно ТСМиО).

В графе 10 – *фамилия и инициалы* (разборчиво):

а) разработчика;

б) руководителя проектирования;

в) консультантов (по указанию руководителя);

г) лица, контролирующего соблюдение стандартных положений при составлении документа (нормоконтроль);

д) лица, утверждающего проект.

В графе 11 – *подписи*.

В графе 12 – *даты*.

Графы 13, 14, 15, 16, 17 – не заполняются.